Документ подписан прос<u>той электронной подписью</u><br>Информация о владовосхдарственное аккредитованное не<mark>коммерческое частное образовательное</mark> **учреждение высшего образования «Академия маркетинга и социально-информационных технологий – ИМСИТ» (г. Краснодар)** Информация о владельце: ФИО: Агабекян Раиса Левоновна Должность: ректор Дата подписания: 31.05.2024 14:00:46 Уникальный программный ключ:

4237c7ccb9b9e111bbaf1f4fcda9201d015c4dbaa12**\$#AH7\QX\BQAkaдемия ИМСИТ)** 

## УТВЕРЖДАЮ

Проректор по учебной работе, доцент

\_\_\_\_\_\_\_\_\_\_\_\_\_\_Н.И. Севрюгина

25.12.2023

# **Б1.О.02**

# **Основы программирования**

# рабочая программа дисциплины (модуля)

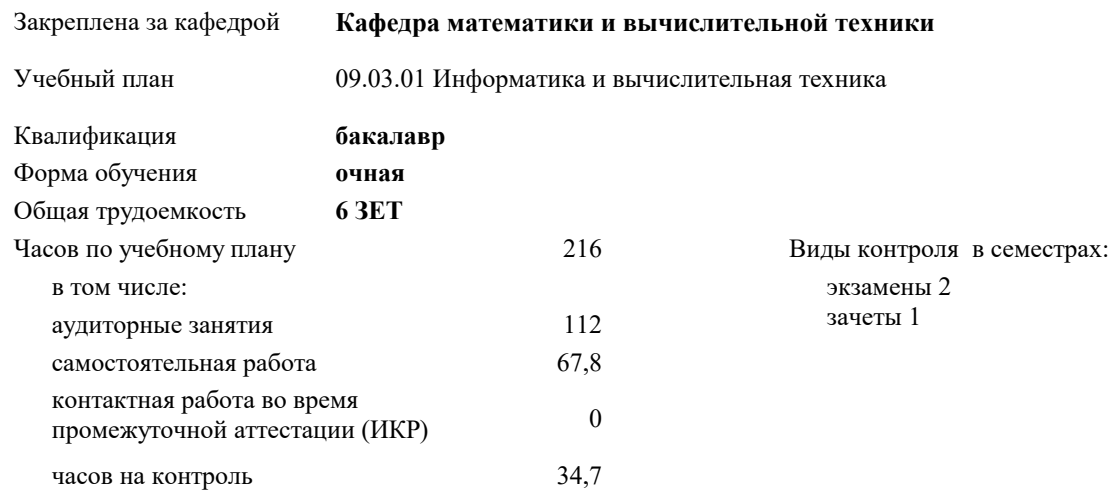

### **Распределение часов дисциплины по семестрам**

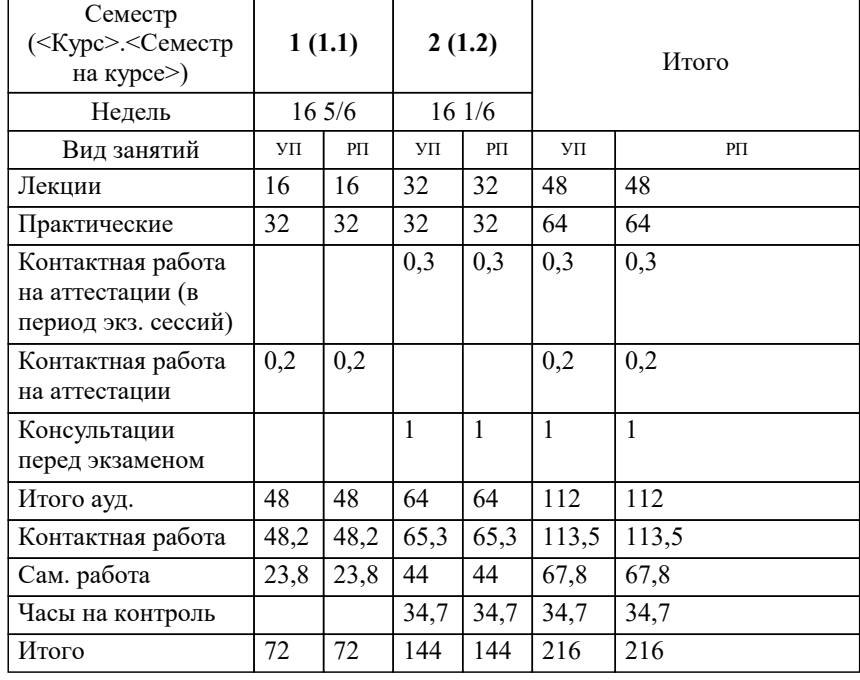

УП: 09.03.01 ИВТ 3++РазрИУиРобС24.plx стр. 2

#### Программу составил(и):

*к.э.н., Доцент, Исикова Наталья Павловна*

Рецензент(ы):

*дтн, профессор кафедры информационных систем и программирования КубГТУ, Видовский Л.А.;директор АО «ЮГ-СИСТЕМА ПЛЮС», Глебов О.В.*

**Основы программирования** Рабочая программа дисциплины

разработана в соответствии с ФГОС ВО:

Федеральный государственный образовательный стандарт высшего образования - бакалавриат по направлению подготовки 09.03.01 Информатика и вычислительная техника (приказ Минобрнауки России от 19.09.2017 г. № 929)

09.03.01 Информатика и вычислительная техника составлена на основании учебного плана: утвержденного учёным советом вуза от 25.12.2023 протокол № 4.

**Кафедра математики и вычислительной техники** Рабочая программа одобрена на заседании кафедры

Протокол от 11.12.2023 г. № 5

Зав. кафедрой Исикова Наталья Павловна

Согласовано с представителями работодателей на заседании НМС, протокол № 4 от 25.12.2023.

Председатель НМС проф. Павелко Н.Н.

# **1. ЦЕЛИ ОСВОЕНИЯ ДИСЦИПЛИНЫ (МОДУЛЯ)**

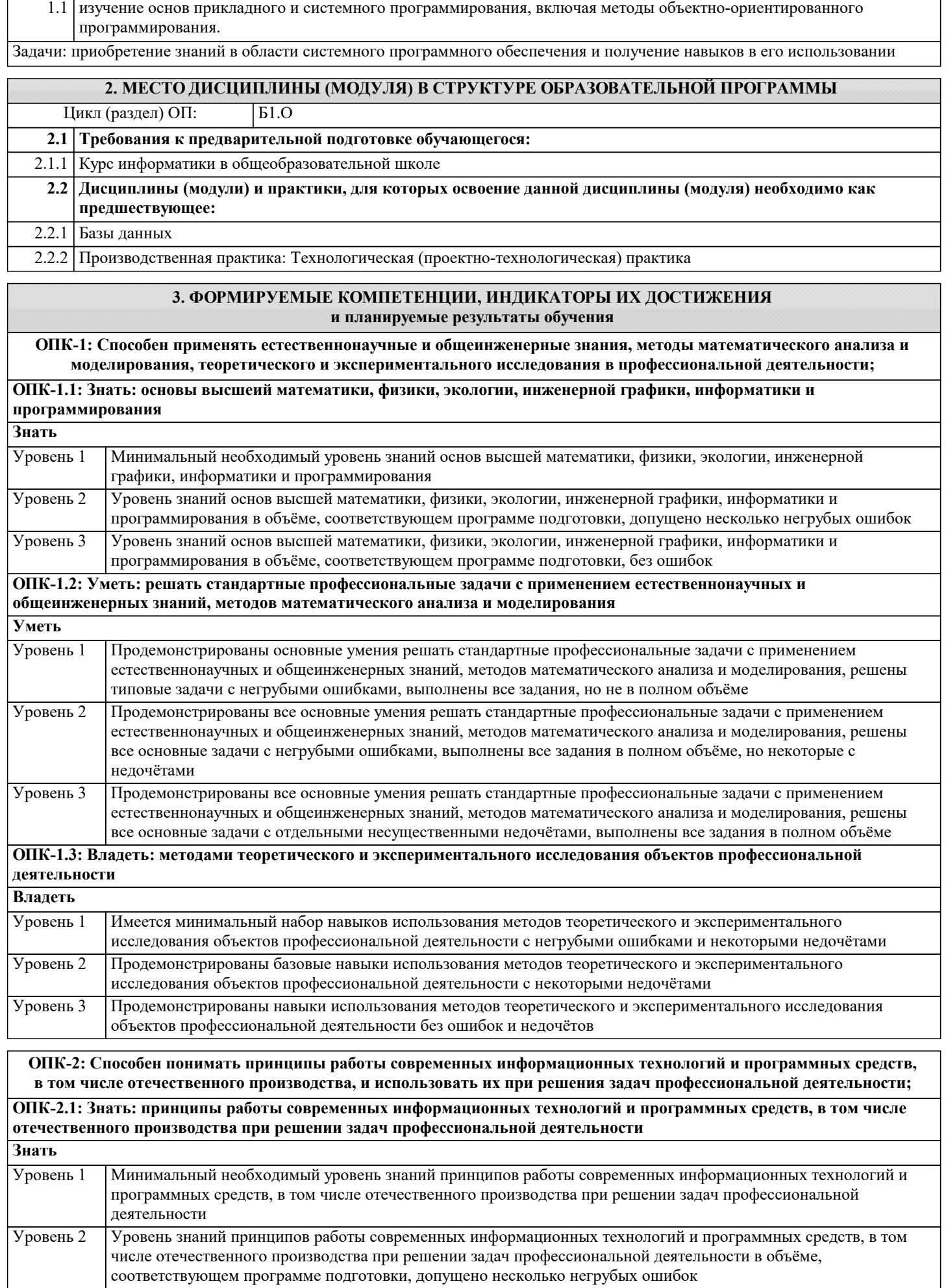

Уровень 3

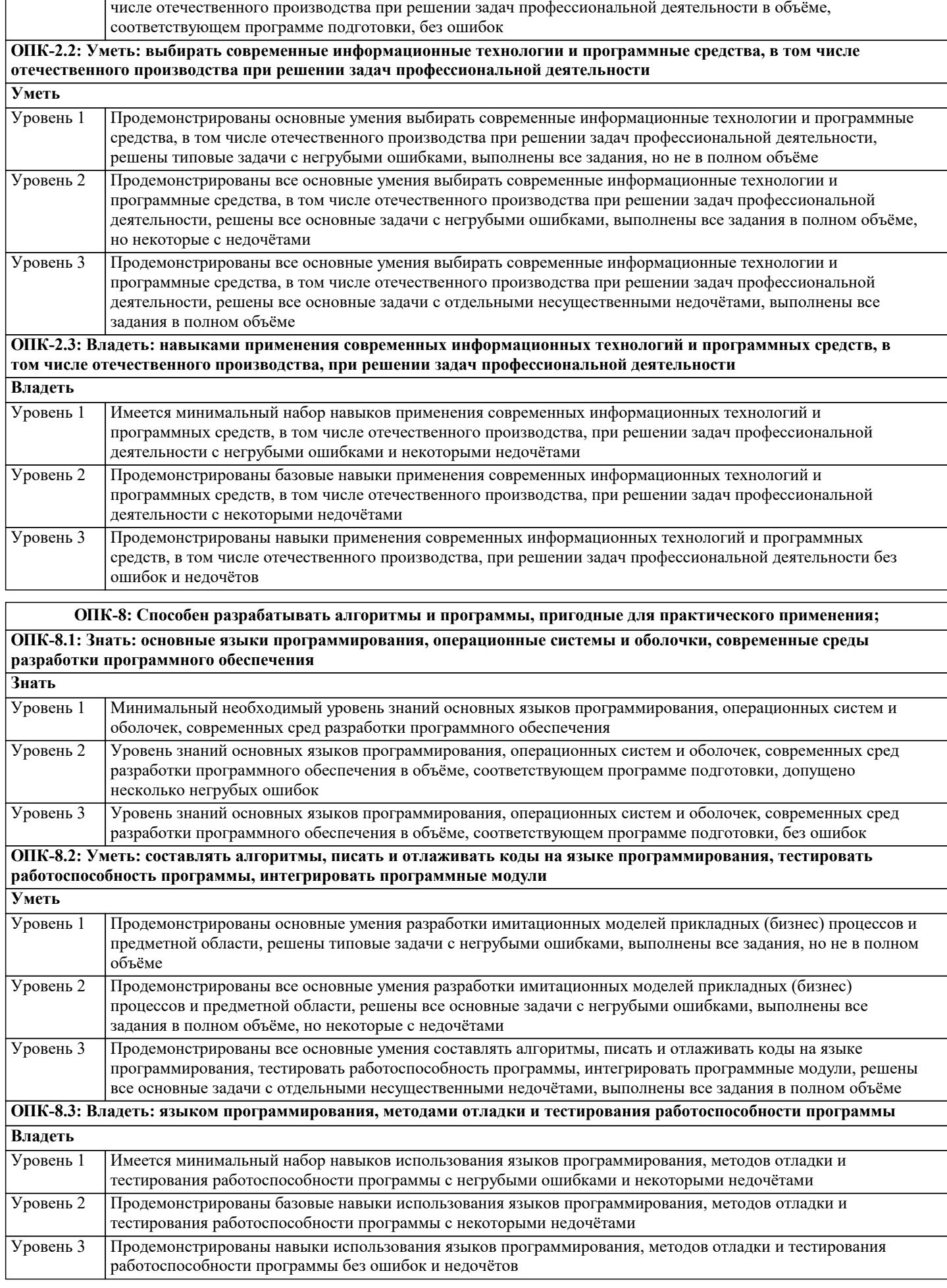

Уровень знаний принципов работы современных информационных технологий и программных средств, в том

 $\frac{1}{2}$ 

 $\blacksquare$ 

L

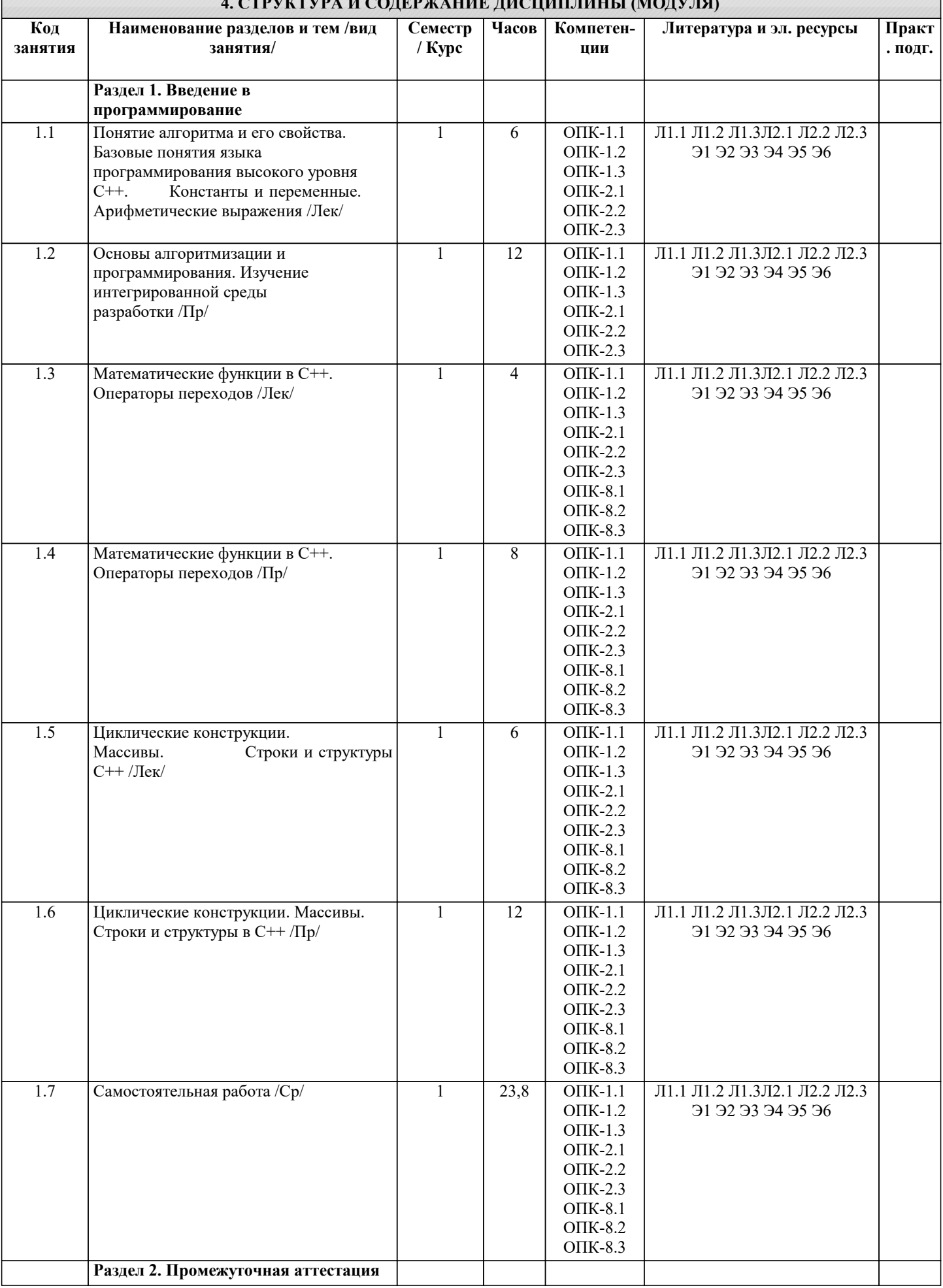

 $\overline{\phantom{a}}$ 

J,

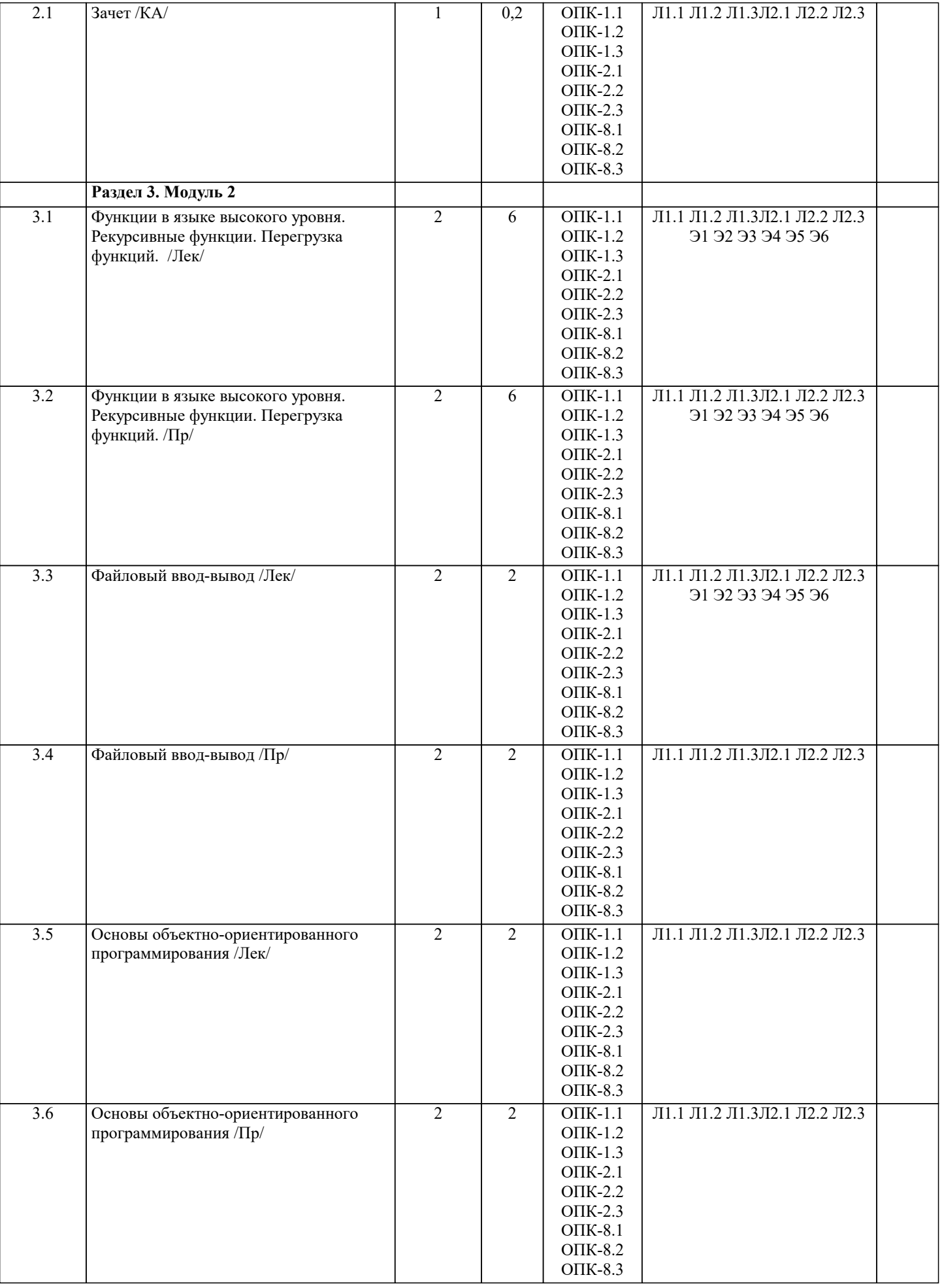

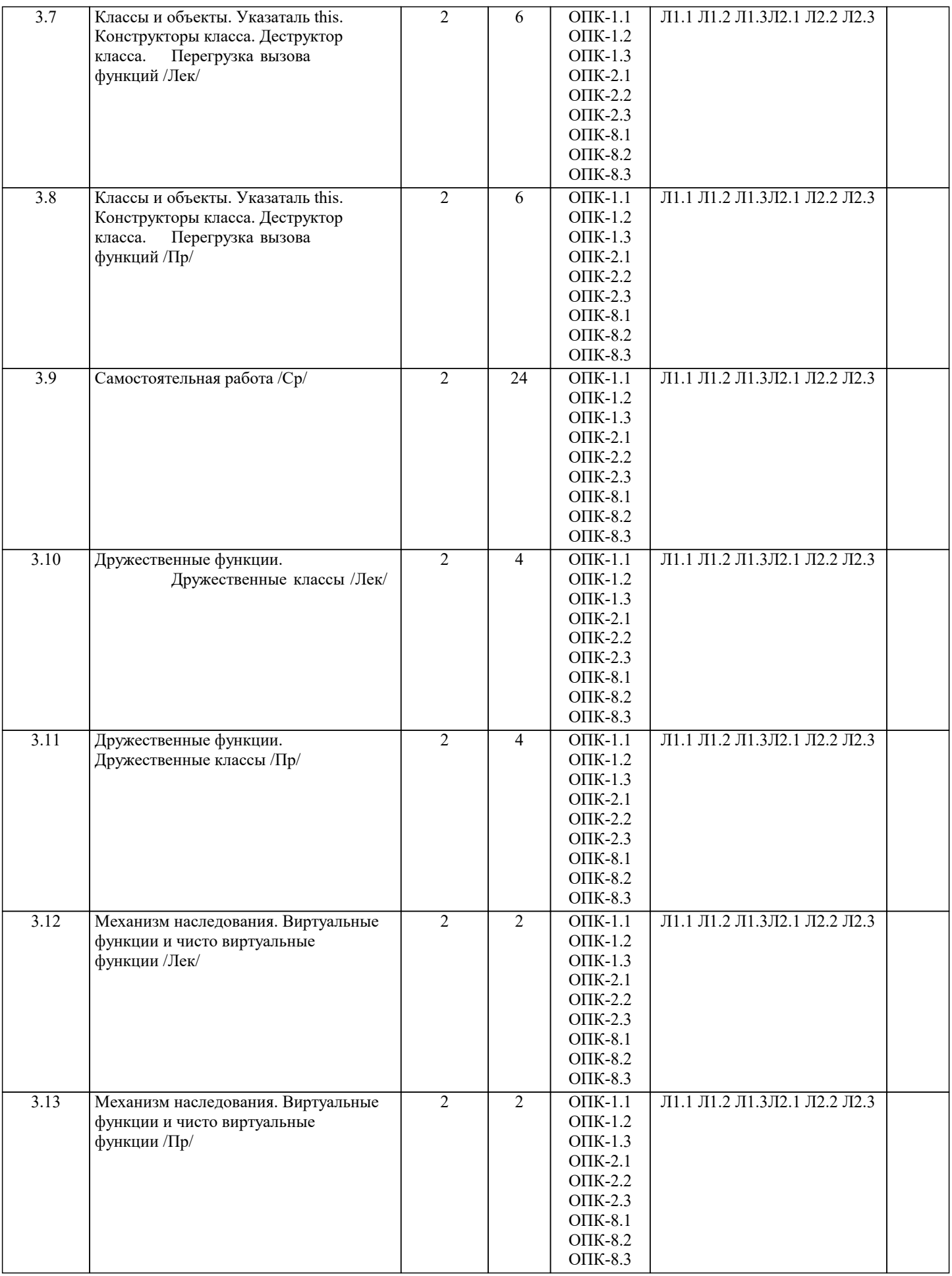

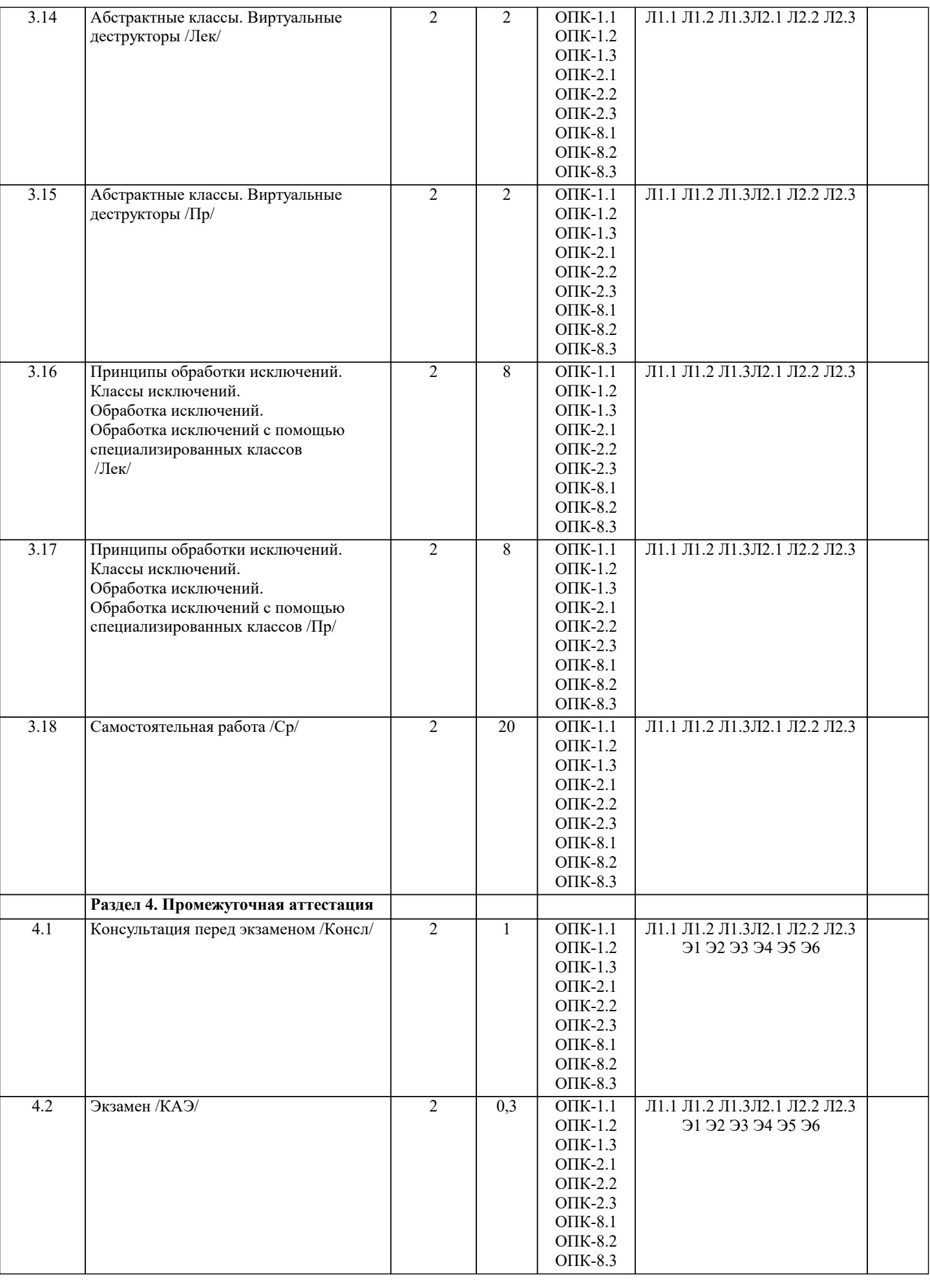

#### 5.1. Контрольные вопросы и задания

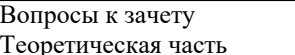

- $\mathbf{1}$ .
- Понятие алгоритма. 2. Свойства алгоритма.
- $\overline{3}$ . Способы задания алгоритма.
- $\overline{4}$ . Блок-схема алгоритма.
- 5. Линейный алгоритм.
- 6. Разветвляющийся алгоритм.
- $7.$ Циклический алгоритм.
- 8. Элементы языка С++. Идентификаторы, переменные, константы.
- $9<sub>1</sub>$ Элементы языка С++. Операции и выражения.
- 10. Основные типы данных.
- 11. Перечислимый тип данных.
- 12. Структуры.
- 13. Объединения.
- 14. Битовые поля.
- 15. Одноальтернативный условный оператор.
- $16.$ Двухальтернативный условный оператор.
- 17. Многоальтернативный условный оператор.
- 18. Оператор выбора.
- 19 Цикл с фиксированным числом повторений.
- $20.$ Цикл с предусловием.
- $21.$ Цикл с постусловием.
- 22. Вложенные циклы.
- 23. Пропуск итераций цикла.
- 24. Досрочный выход.
- 25. Ссылки и указатели.
- 26. Одномерные массивы.
- 27. Многомерные массивы.
- 28. Строки.
- 29. Понятие функции.
- $30.$ Способы передачи параметров в функцию.
- $31.$ Аргументы по умолчанию.
- 32. Аргументы функции main.
- 33. Области видимости переменных.
- 34. Понятие статической переменной.

#### Практическая часть

Разработать функцию для работы с динамическим массивом. Написать программу для проверки разработанной функции.

1. Написать программу, выводящую минимальный элемент введенного с клавиатуры одномерного динамического массива целых чисел. Количество элементов массива задается пользователем. Для определения минимального элемента и вводавывода элементов массива разработать соответствующие функции. Программа запрашивает количество элементов массива, отображает введенный массив и минимальный элемент. Перед вводом каждого элемента массива должна выводиться подсказка с номером элемента массива.

2. Написать программу, которая вводит по строкам с клавиатуры двумерный динамический массив вещественных чисел и вычисляет сумму его элементов по столбцам. Количество элементов массива задается пользователем. Для ввода-вывода элементов, нахождения суммы и вывода значений разработать соответствующие функции. Программа запрашивает количество элементов массива по строкам и столбцам, отображает введенный массив и сумму элементов в каждом столбце. Перед вводом каждого элемента массива должна выводиться подсказка с номером элемента массива.

3. Написать программу, выводящую максимальный элемент введенного с клавиатуры одномерного динамического массива вещественных чисел. Количество элементов массива задается пользователем. Для определения максимального элемента и ввода-вывода элементов массива разработать соответствующие функции. Программа запрашивает количество элементов массива, отображает введенный массив и максимальный элемент. Перед вводом каждого элемента массива должна выводиться подсказка с номером элемента массива.

4. Написать программу, которая вводит по столбцам с клавиатуры двумерный динамический массив вещественных чисел и вычисляет сумму его элементов по строкам. Количество элементов массива задается пользователем. Для ввода-вывода элементов, нахождения суммы и вывода значений разработать соответствующие функции. Программа запрашивает количество элементов массива по строкам и столбцам, отображает введенный массив и сумму элементов в каждой строке. Перед вводом каждого элемента массива должна выводиться подсказка с номером элемента массива.

5. Написать программу, которая вводит с клавиатуры двумерный динамический массив вещественных чисел и вычисляет сумму его элементов расположенных на главной диагонали. Количество элементов массива задается пользователем. Для ввода-вывода элементов, нахождения суммы и вывода значений разработать соответствующие функции. Программа запрашивает количество элементов массива по строкам и столбцам, отображает введенный массив и вычисленную сумму. Перед вводом каждого элемента массива должна выводиться подсказка с номером элемента массива.

6. Написать программу, которая вводит с клавиатуры двумерный динамический массив вещественных чисел двойной точности и вычисляет сумму его элементов расположенных на второстепенной диагонали. Количество элементов массива задается пользователем. Для ввода-вывода элементов, нахождения суммы и вывода значений разработать соответствующие функции. Программа запрашивает количество элементов массива по строкам и столбцам, отображает введенный массив и вычисленную сумму. Перед вводом каждого элемента массива должна выводиться подсказка с номером элемента массива.

Вопросы к экзамену Функции в языке высокого уровня Рекурсивные функции. Перегрузка функций Файловый ввод-вывод Основы объектно-ориентированного программирования. Классы и объекты. Указаталь this. Конструкторы класса. Деструктор класса. Перегрузка вызова функций. Дружественные функции Дружественные классы Механизм наследования. Виртуальные функции и чисто виртуальные функции. Абстрактные классы. Виртуальные деструкторы Принципы обработки исключений. Классы исключений. Обработка исключений. Обработка исключений с помощью специализированных классов.

#### **5.2. Темы письменных работ**

Рефераты по дисциплине

Формой осуществления контроля выполнения самостоятельной работы является подготовки рефератов на актуальные темы, т. е. изучение с помощью научных методов явлений и процессов, анализа влияния на них различных факторов, а также, изучение взаимодействия между явлениями, с целью получения убедительно доказанных и полезных для науки и практики решений с максимальным эффектом.

Цель реферата – определение конкретного объекта и всестороннее, достоверное изучение его структуры, характеристик, связей на основе разработанных в науке принципов и методов познания, а также получение полезных для деятельности человека результатов, внедрение в производство с дальнейшим эффектом.

Основой разработки каждой темы является методология, т. е. совокупность методов, способов, приемов и их определенная последовательность, принятая при разработке научного исследования. В конечном счете, методология – это схема, план решения поставленной научно-исследовательской задачи.

Процесс подготовки реферат состоит из следующих основных этапов:

1. Выбор темы и обоснование ее актуальности.

2. Составление библиографии, ознакомление с законодательными актами, нормативными документами и другими

источниками, относящимися к теме проекта (работы).

3. Разработка алгоритма исследования, формирование требований к исходным данным, выбор методов и

инструментальных средств анализа.

4. Сбор фактического материала.

5. Обработка и анализ полученной информации с применением современных методов анализа.

6. Формулировка выводов и выработка рекомендаций.

7. Оформление работы в соответствии с установленными требованиями.

Тематики рефератов

- 1. Функциональное Основы программирования.
- 2. Декларативное Основы программирования.
- 3. Линейные списки.
- 4. Очереди.
- 5. Стек.
- 6. Деревья.<br>7. Графы.
- 
- 7. Графы.<br>8. Таблиц Таблины.

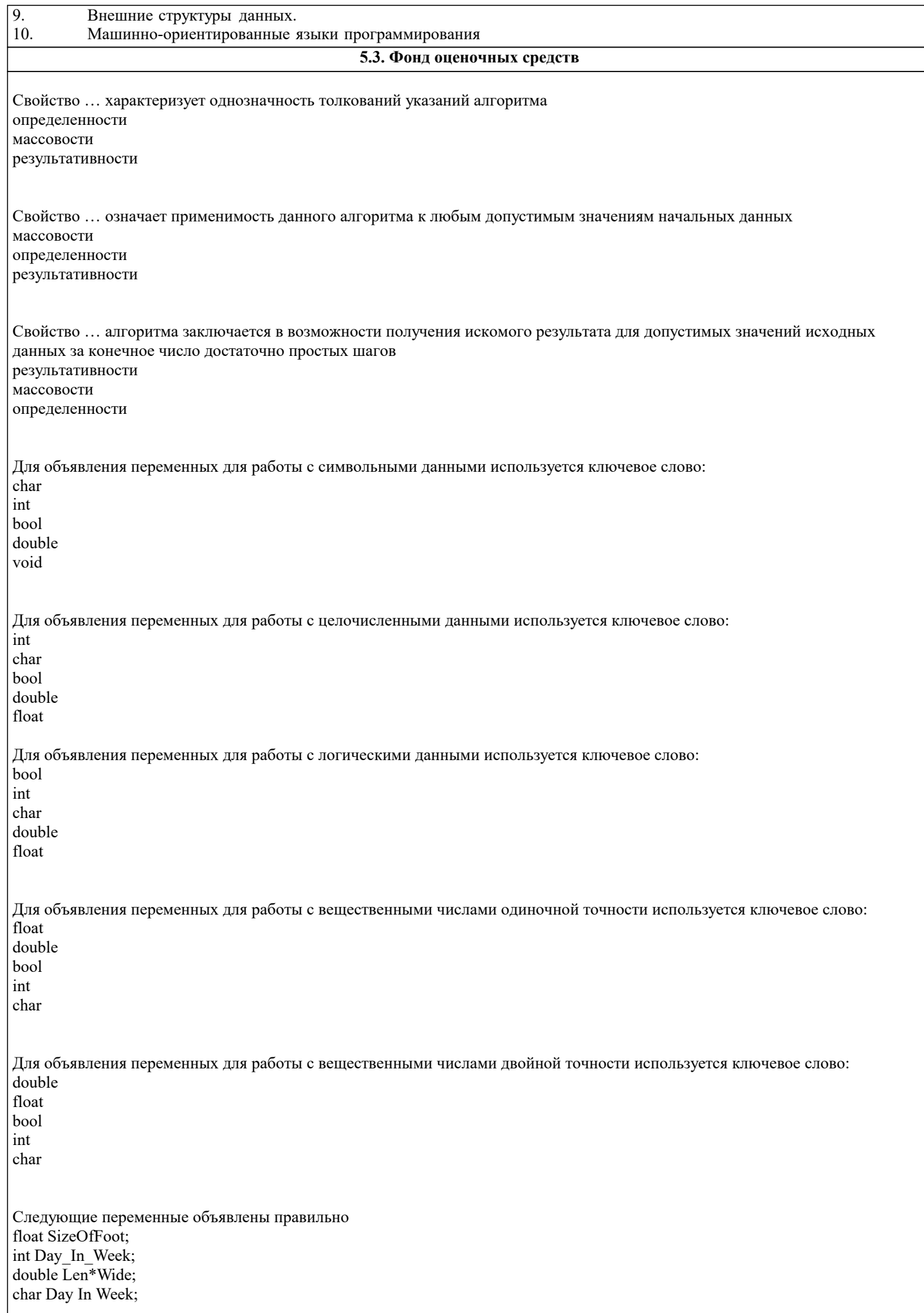

Следующие переменные объявлены правильно float\_X; bool  $\overline{OK}$ ;  $nt 2X$ doouble Len \* Wide; void First Day In Week; Следующие переменные объявлены неправильно double Len\*Wide; char Day In Week; float SizeOfFoot; int Day\_In\_Week; Следующие переменные объявлены неправильно  $int 2X$ doouble Len \* Wide; void First Day In Week; float X; bool  $\overline{OK}$ ; Цикл с фиксированным числом повторений начинается с ключевого слова for while do repeat loop Цикл с предусловием начинается с ключевого слова while  $for$  $d<sub>0</sub>$ repeat until Цикл с постусловием начинается с ключевого слова  $d<sub>o</sub>$ while for repeat loop Цикл который выполняется хотя бы один раз do while for repeat loop Цикл который не выполняется ни разу while  $d<sub>0</sub>$  $for$ repeat  $100p$ Для объявления перечислимого типа используется ключевое слово enum records struct union void

```
Для объявления структуры используется ключевое слово
struct
enum
records
union
void
Для объявления объединения используется ключевое слово
union
enum
records
struct
void
В результате выполнения фрагмента программы,
           int i = 15;
           for(int i = 0; i < 10; i++)
                       i^{++};
           cout << endl << i << endl;
на экране отобразиться число
15
10
\overline{5}25
В результате выполнения фрагмента программы,
           int i = 15;
           for(int i = 0; i < 10; i++)
                       i++:
цикл выполнится ... раз.
\overline{5}10
15
25
В результате выполнения фрагмента программы,
           int x = 0, y = 5, z = 3;
           z \leftarrow +y;значение переменной z будет равно
\overline{9}\boldsymbol{0}5
\overline{\mathbf{3}}8
В результате выполнения фрагмента программы,
           int x = 0, y = 5, z = 3;
           z \leftrightarrow y++;значение переменной z будет равно
\,8\,9
\boldsymbol{0}5
\overline{3}В результате выполнения фрагмента программы,
           int x = 0, y = 5, z = 3;
           z \leftarrow +x - -y;значение переменной z будет равно
\overline{0}|8
```
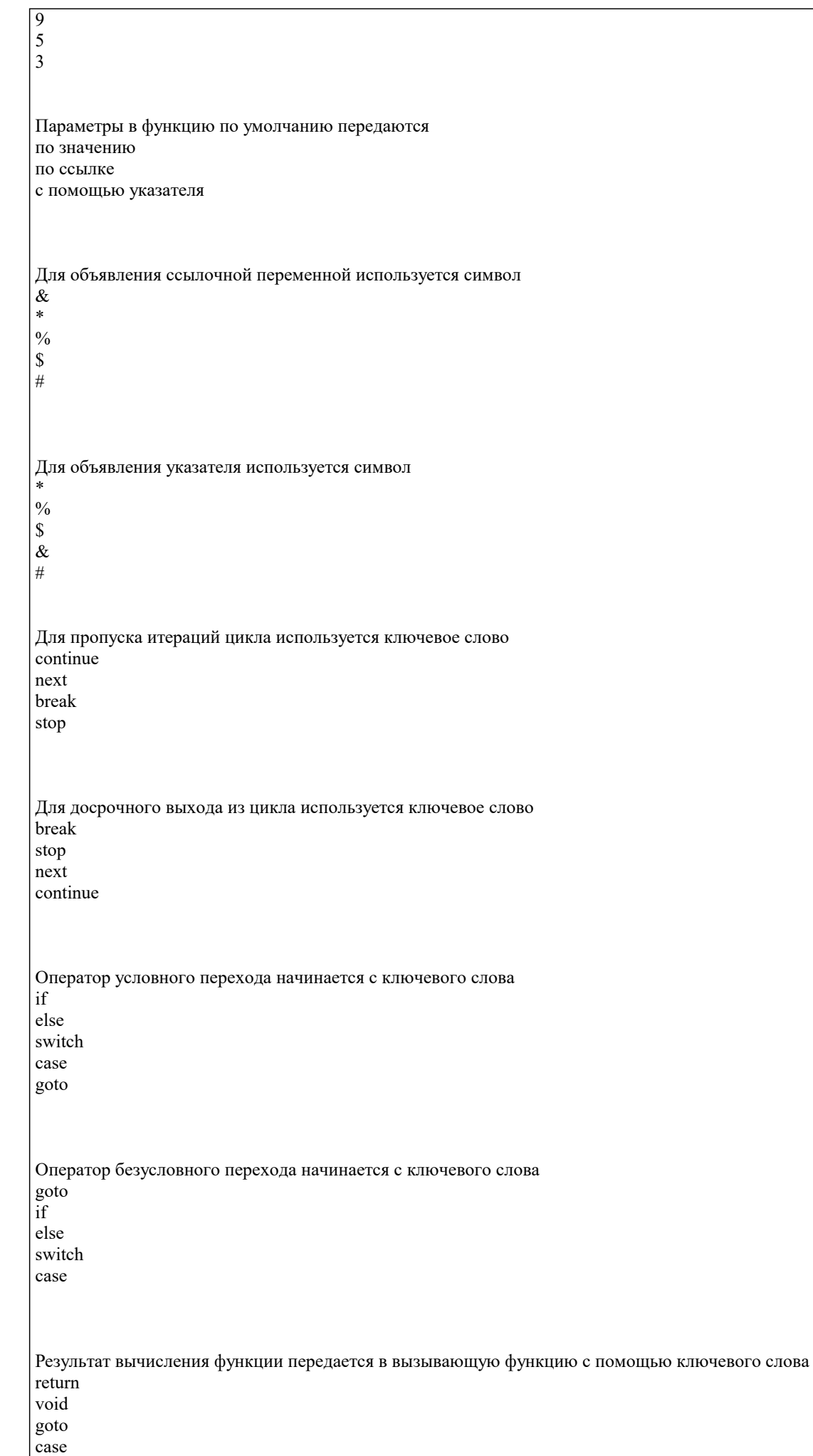

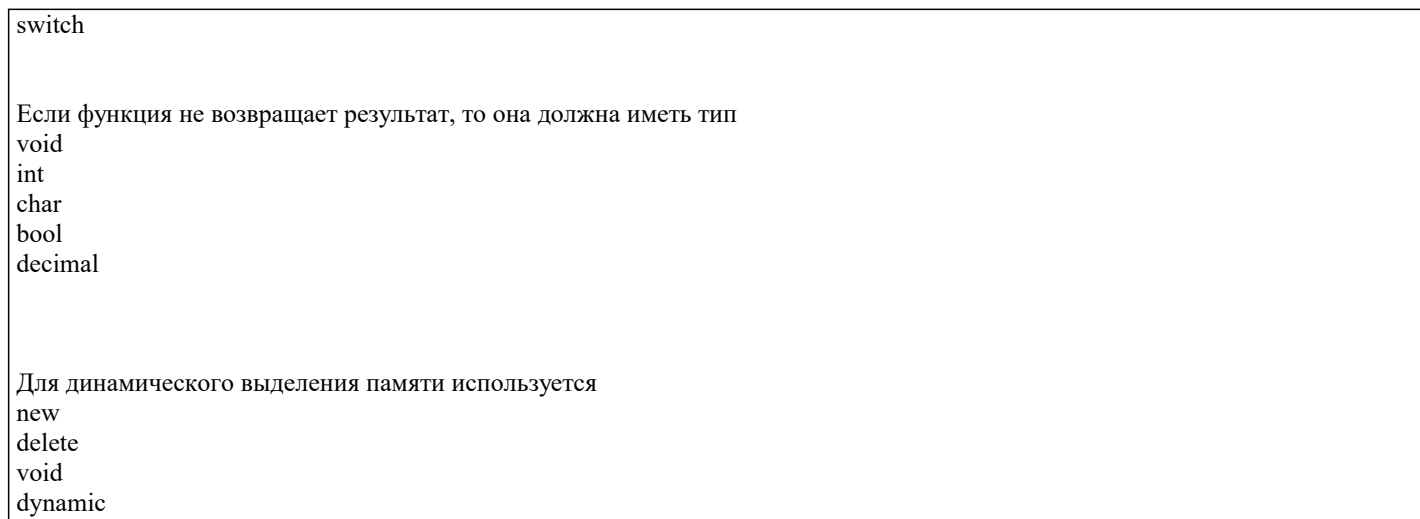

### **5.4. Перечень видов оценочных средств**

Задания со свободно конструируемым ответом (СКО) предполагает составление развернутого ответа на теоретический вопрос. Задание с выбором одного варианта ответа (ОВ, в задании данного типа предлагается несколько вариантов ответа, среди которых один верный. Задания со свободно конструируемым ответом (СКО) предполагает составление развернутого ответа, включающего полное решение задачи с пояснениями.

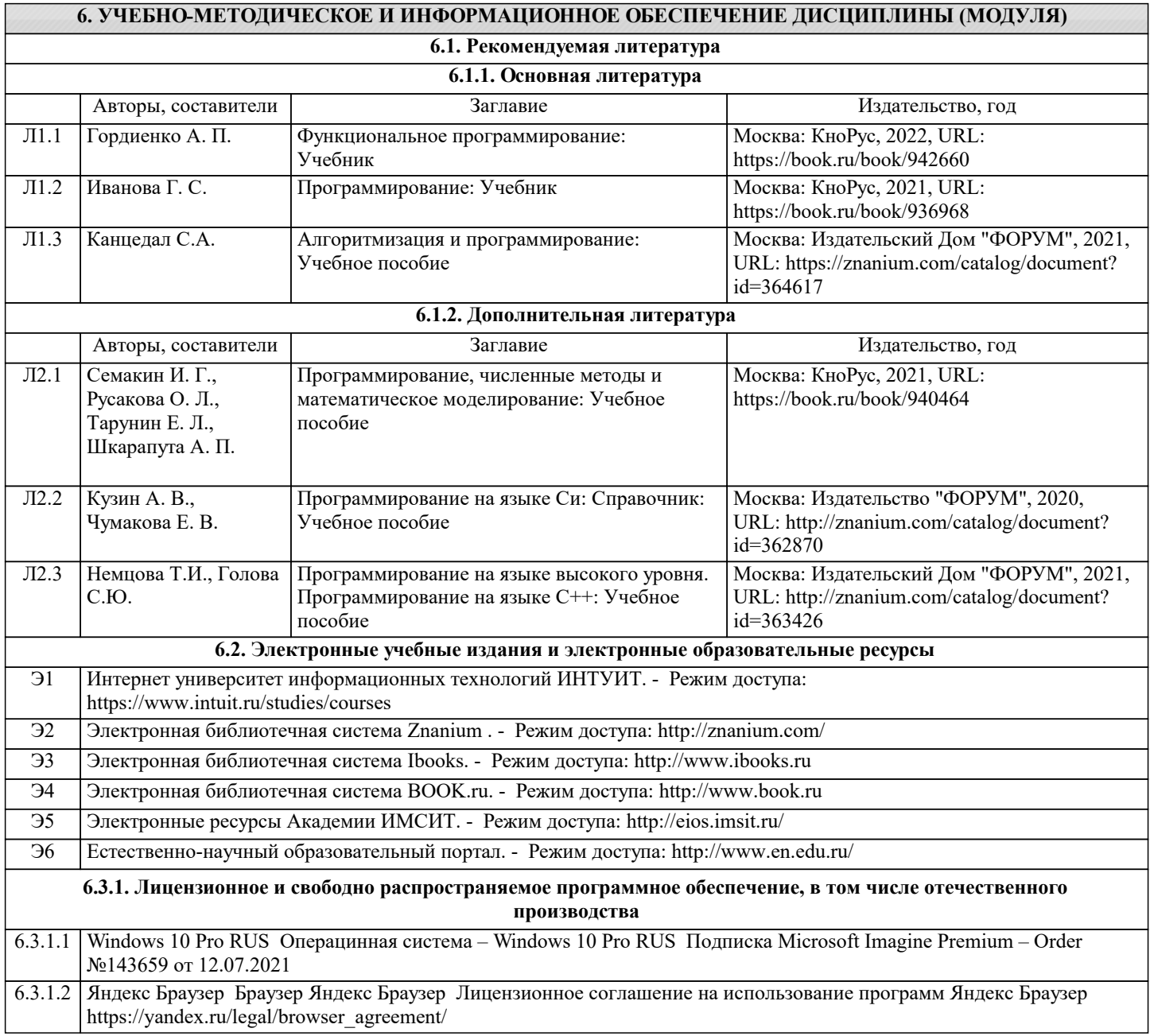

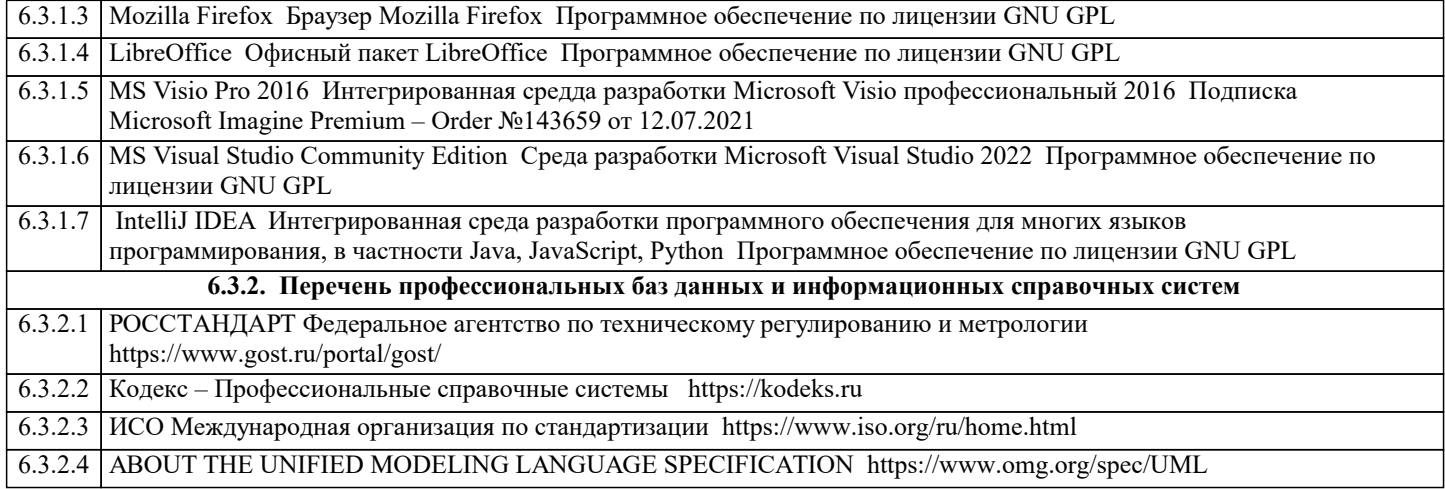

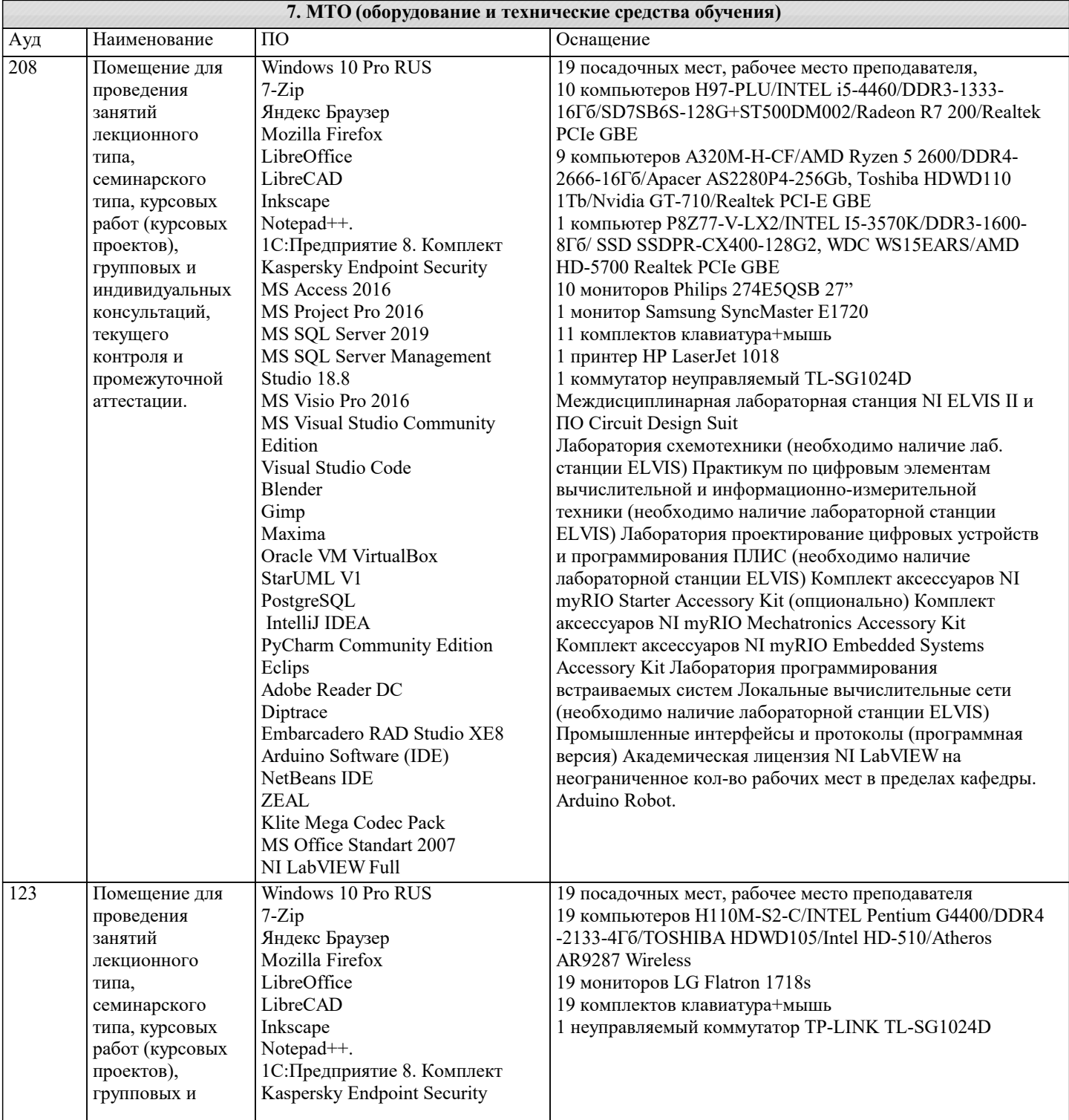

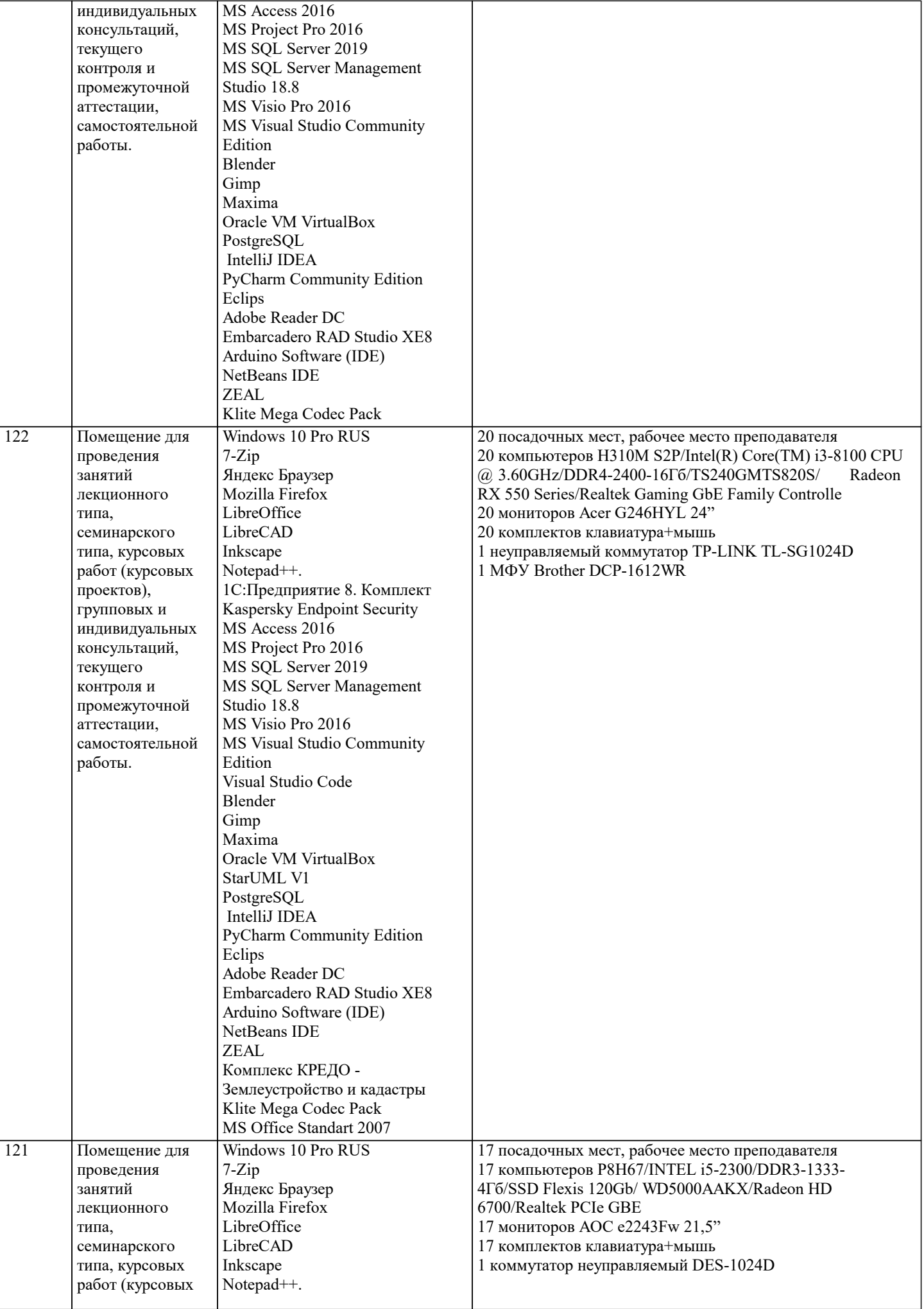

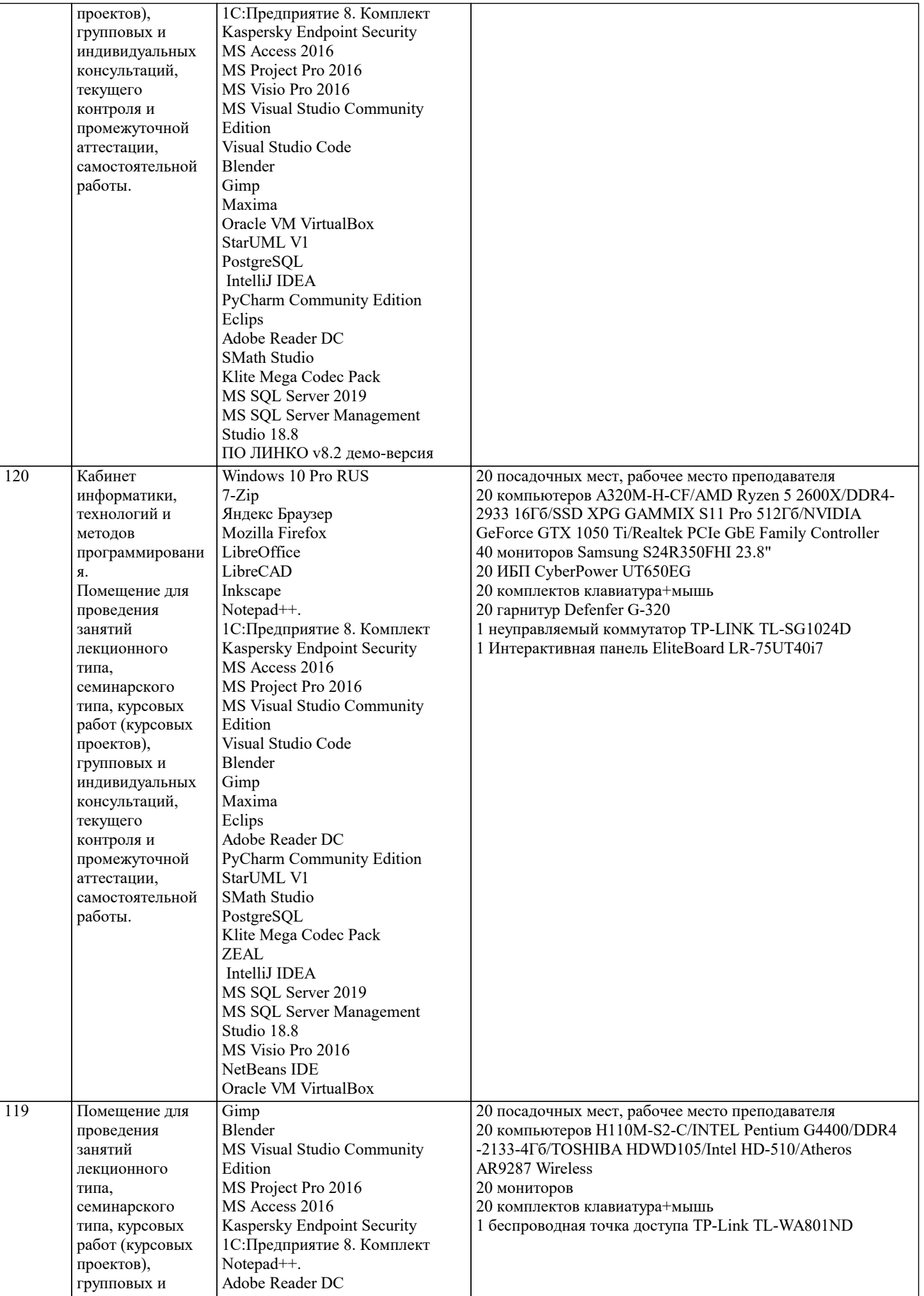

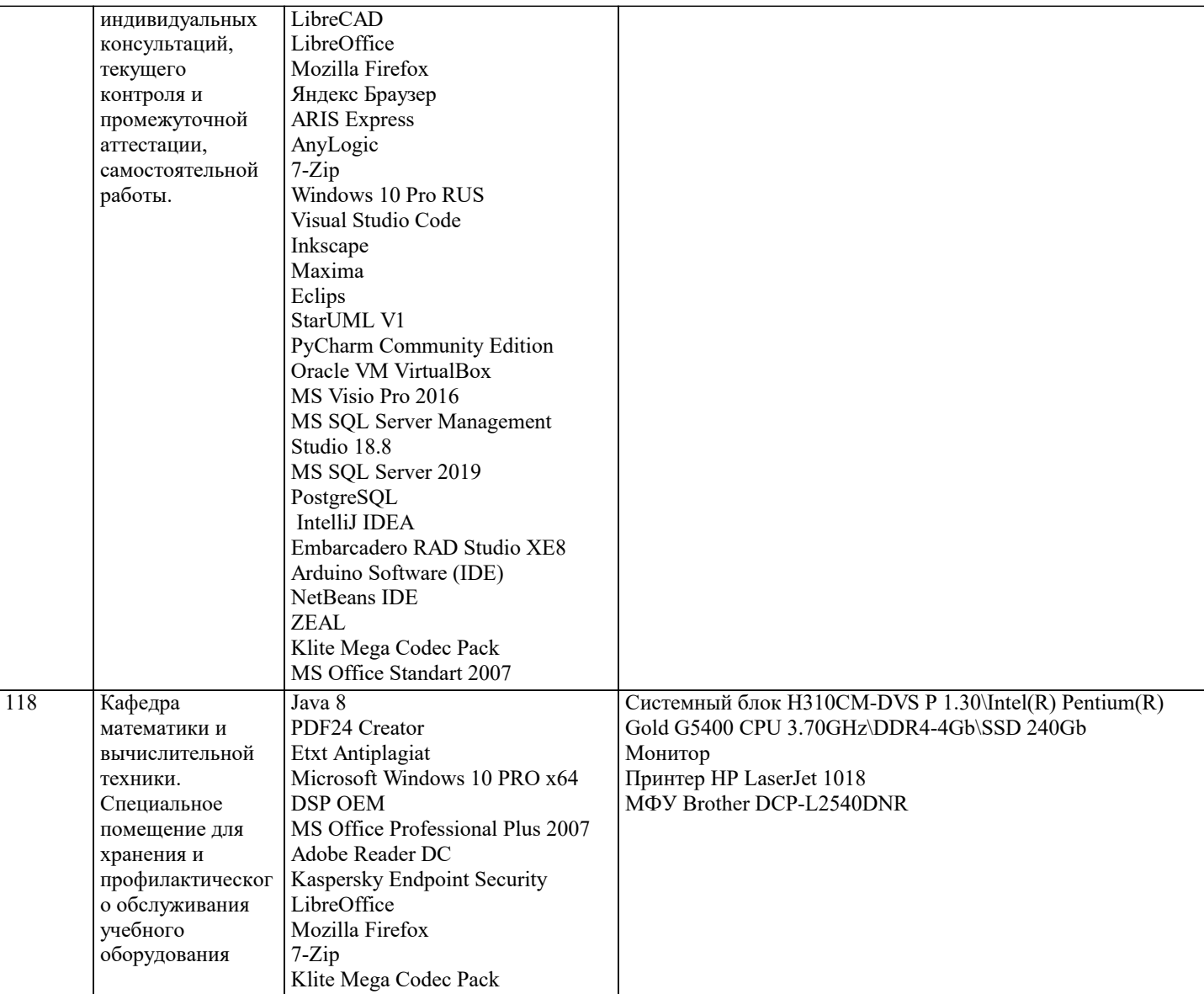

### 8. МЕТОДИЧЕСКИЕ УКАЗАНИЯ ДЛЯ ОБУЧАЮЩИХСЯ ПО ОСВОЕНИЮ ДИСЦИПЛИНЫ (МОДУЛЯ)

В соответствии с требованиями ФГОС ВО по направлению подготовки реализация компетентностного подхода предусматривает использование в учебном процессе активных и интерактивных форм проведения занятий (разбор конкретных задач, проведение блиц-опросов, исследовательские работы) в сочетании с внеаудиторной работой с целью формирования и развития профессиональных навыков обучающихся.

Лекционные занятия дополняются ПЗ и различными формами СРС с учебной и научной литературой В процессе такой работы студенты приобретают навыки «глубокого чтения» - анализа и интерпретации текстов по методологии и методике дисциплины.

Учебный материал по дисциплине «Основы программирования» разделен на логически завершенные части (модули), после изучения, которых предусматривается аттестация в форме письменных тестов, контрольных работ.

Работы оцениваются в баллах, сумма которых дает рейтинг каждого обучающегося. В баллах оцениваются не только знания и навыки обучающихся, но и их творческие возможности: активность, неординарность решений поставленных проблем. Каждый модуль учебной дисциплины включает обязательные виды работ - лекции, ПЗ, различные виды СРС (выполнение домашних заданий по решению задач, подготовка к лекциям и практическим занятиям).

Форма текущего контроля знаний - работа студента на практическом занятии, опрос. Форма промежуточных аттестаций контрольная работа в аудитории, домашняя работа. Итоговая форма контроля знаний по модулям – контрольная работа с задачами по материалу модуля.

Методические указания по выполнению всех видов учебной работы размещены в электронной образовательной среде акалемии.

Методические указания и материалы по видам учебных занятий по дисциплине:

Вид учебных занятий, работ - Организация деятельности обучающегося

Написание конспекта лекций: кратко, схематично, последовательно фиксировать основные Лекния положения, выводы, формулировки, обобщения, отмечать важные мысли, выделять ключевые слова, термины. Проверка терминов, понятий с помощью энциклопедий, словарей, справочников с выписыванием толкований в тетрадь. Обозначить вопросы, термины, материал, который вызывает трудности, попытаться найти ответ в рекомендуемой литературе, если самостоятельно не удаётся разобраться в материале, необходимо сформулировать вопрос и задать преподавателю на консультации, на практическом занятии.

Практические занятия - Конспектирование источников. Работа с конспектом лекций, подготовка ответов к контрольным вопросам, просмотр рекомендуемой литературы, работа с текстом. Выполнение практических задач в инструментальных средах. Выполнение проектов. Решение расчётно-графических заданий, решение задач по алгоритму и др.

Самостоятельная работа - Знакомство с основной и дополнительной литературой, включая справочные издания, зарубежные источники, конспект основных положений, терминов, сведений, требующихся для запоминания и являющихся основополагающими в этой теме. Составление аннотаций к прочитанным литературным источникам и др.

# **9. МЕТОДИЧЕСКИЕ УКАЗАНИЯ ОБУЧАЮЩИМСЯ ПО ВЫПОЛНЕНИЮ САМОСТОЯТЕЛЬНОЙ РАБОТЫ**

Самостоятельная работа обучающихся в ходе семестра является важной составной частью учебного процесса и необходима для закрепления и углубления знаний, полученных в период сессии на лекциях, практических и интерактивных занятиях, а также для индивидуального изучения дисциплины «Основы программирования» в соответствии с программой и рекомендованной литературой.

Самостоятельная работа выполняется в виде подготовки домашнего задания или сообщения по отдельным вопросам. Контроль качества выполнения самостоятельной (домашней) работы может осуществляться с помощью устного опроса на лекциях или практических занятиях, обсуждения подготовленных научно-исследовательских проектов, проведения тестирования.

Устные формы контроля помогут оценить владение студентами жанрами научной речи (дискуссия, диспут, сообщение, доклад и др.), в которых раскрывается умение студентов передать нужную информацию, грамотно использовать языковые средства, а также ораторские приемы для контакта с аудиторией.

Письменные работы позволяют оценить владение источниками, научным стилем изложения, для которого характерны: логичность, точность терминологии, обобщенность и отвлеченность, насыщенность фактической информацией. Выбор варианта задания может быть сделан из предложенного ниже списка:

Дан одномерный массив из N целых чисел (N=10). Найти наибольший элемент массива и обменять его местами с первым элементом.

Дан одномерный массив из N целых чисел (N=10). Найти наименьший элемент массива и обменять его местами с первым элементом.

Дан одномерный массив из N целых чисел (N=10). Найти наибольший элемент массива и определить, является он чётным или нечётным.

Дан одномерный массив из N целых чисел (N=10). Найти наибольший элемент массива и определить, в какой половине массива он находится – в первой или второй.

Дан одномерный массив из N целых чисел (N=10). Найти индекс наибольшего элемента массива, затем обнулить все элементы с большим, чем у него, индексами.

Дан одномерный массив из N целых чисел (N=10). Найти индекс наименьшего элемента массива, затем обнулить все элементы с меньшими, чем у него, индексами.

Дан одномерный массив из N целых чисел (N=10). Найти индексы наибольшего и наименьшего элементов массива, затем найти сумму элементов, расположенных в массиве между ними.

Дан одномерный массив из N целых чисел (N=10). Циклически сдвинуть элементы этого массива на две позиции вправо. Указание: циклический сдвиг на одну позицию вправо – это присваивание каждого значения элементу справа, а последнего значения – первому элементу.

Дан линейный массив из N целых чисел (N=10). Найти все локальные максимумы в массиве и их обнулить. Указание: локальным максимумом в массиве называется элемент, значение которого больше его соседей - слева и справа (если они есть).

Дан линейный массив из N целых чисел (N=10). Найти наибольший элемент в первой половине массива и наименьший элемент во второй половине массива, обменять их местами.

Даны два линейных массива х и у по N целых чисел в каждом (N=10). Найти такие значения элементов, которые имеются ив х, и в y.

Даны два линейных массива х и у по N целых чисел в каждом (N=10). Найти такие значения элементов, которые имеются в х, но отсутствуют в у.

Дан линейный массив из N целых чисел (N=10). Переместить все отрицательные элементы массива в его начало, сохраняя взаимное расположение.

Дамы два линейных массива х и у по N вещественных чисел в каждом (N=10). Рассматривая пары значений (x1, y1), (x2,y2), ... как координаты точек плоскости, указать номера двух наиболее удаленных точек.